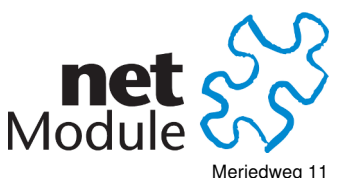

CH-3172 Niederwangen **Switzerland** [info@netmodule.com](mailto:info@netmodule.com) <http://www.netmodule.com> Tel +41 31 985 25 10 Fax +41 31 985 25 11

# Release Note NRSW 3.8.0.100

# Project Name: NRSW 3.8

## Abstract:

This document represents the release note for NetModule Router Software 3.8.0.100. It informs on new functionality, corrections and known issues of the current software version of NetModule's router series.

# Keywords:

NetModule, Software Development, NRSW, Release Note

# Document Control:

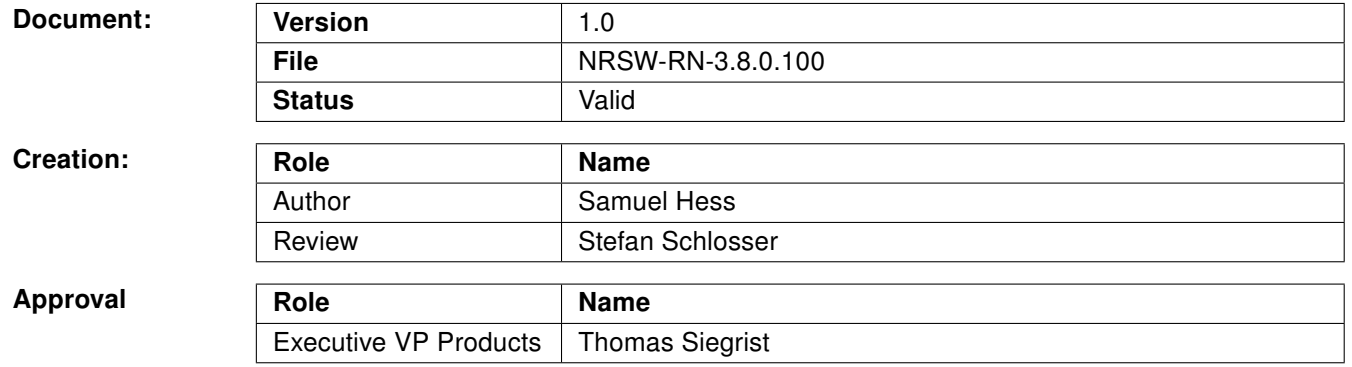

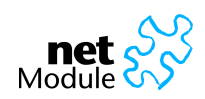

## 1 Release Information

## NetModule Router Software:

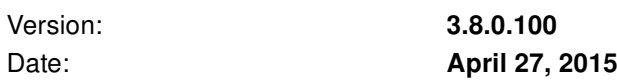

#### Supported Hardware:

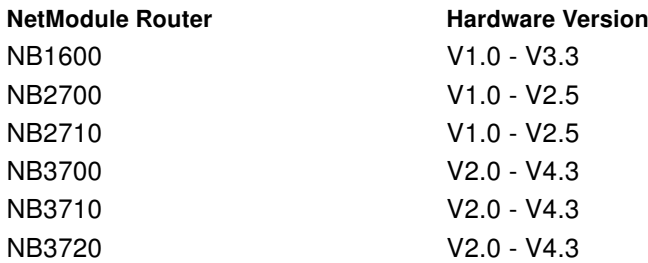

#### Unsupported Hardware:

#### NetModule Router

NB1310 NB22XX NB23XX NB25XX NB26XX

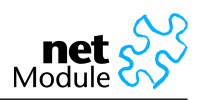

## 2 New Features

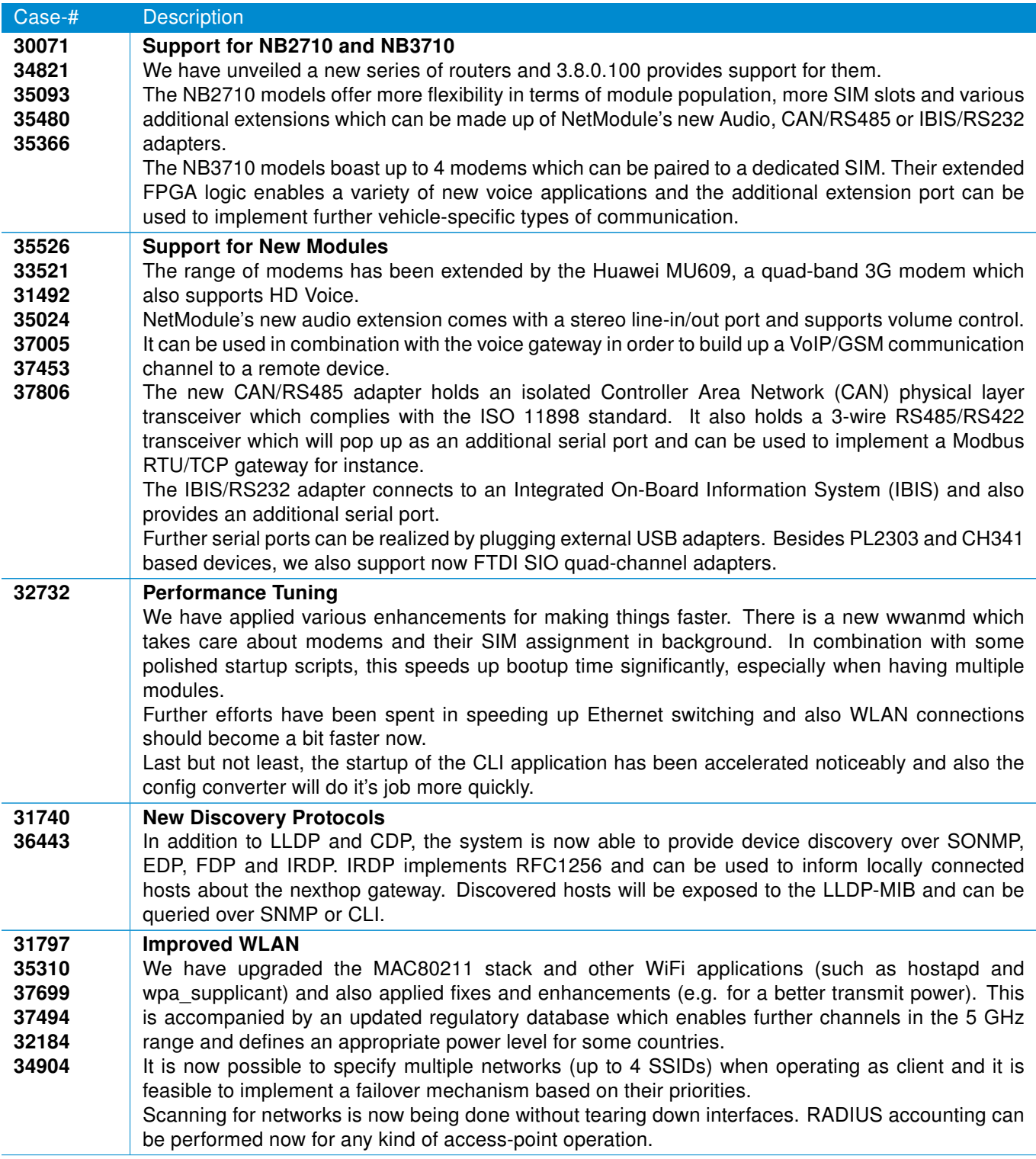

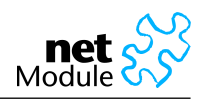

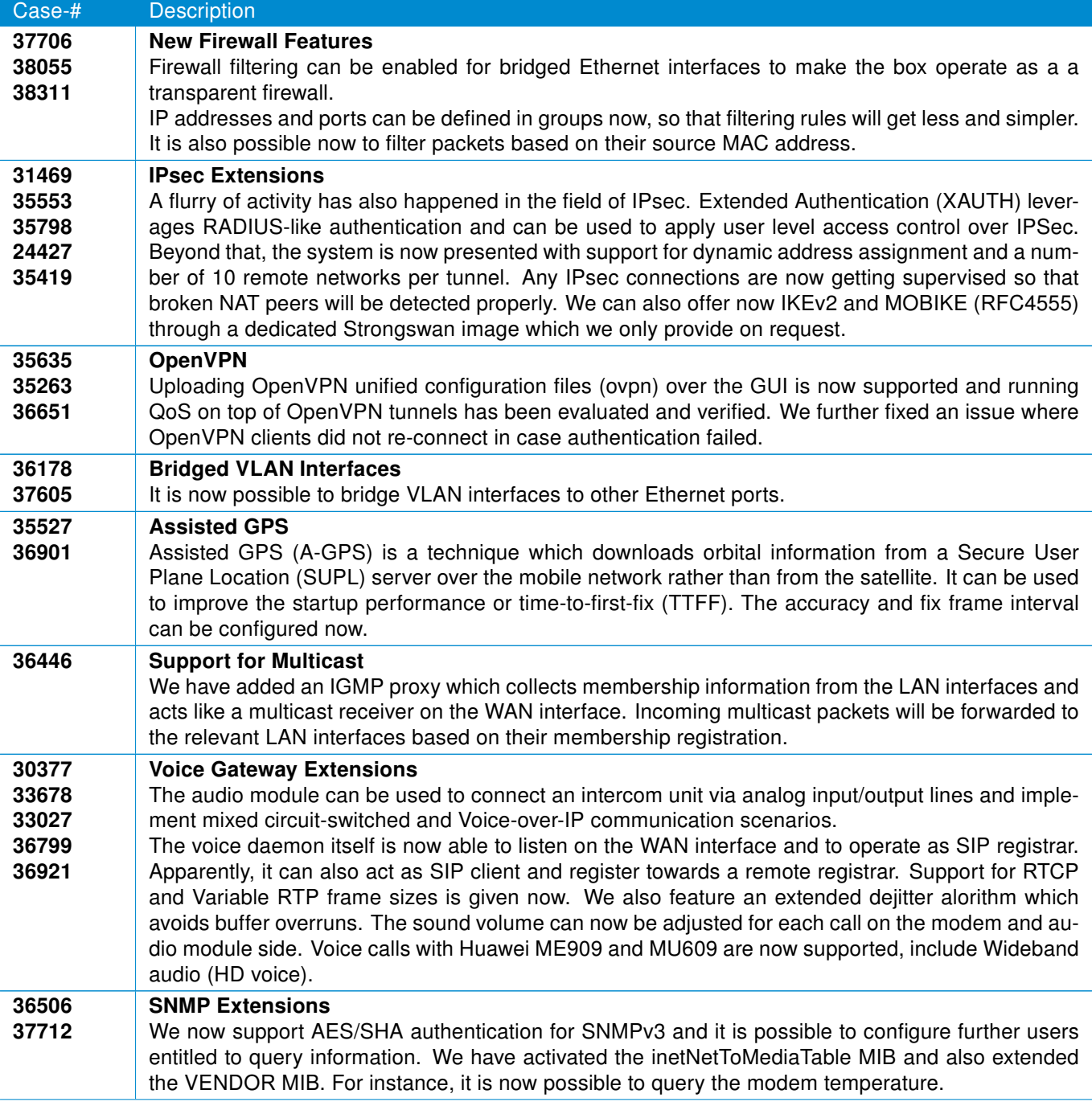

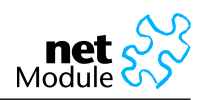

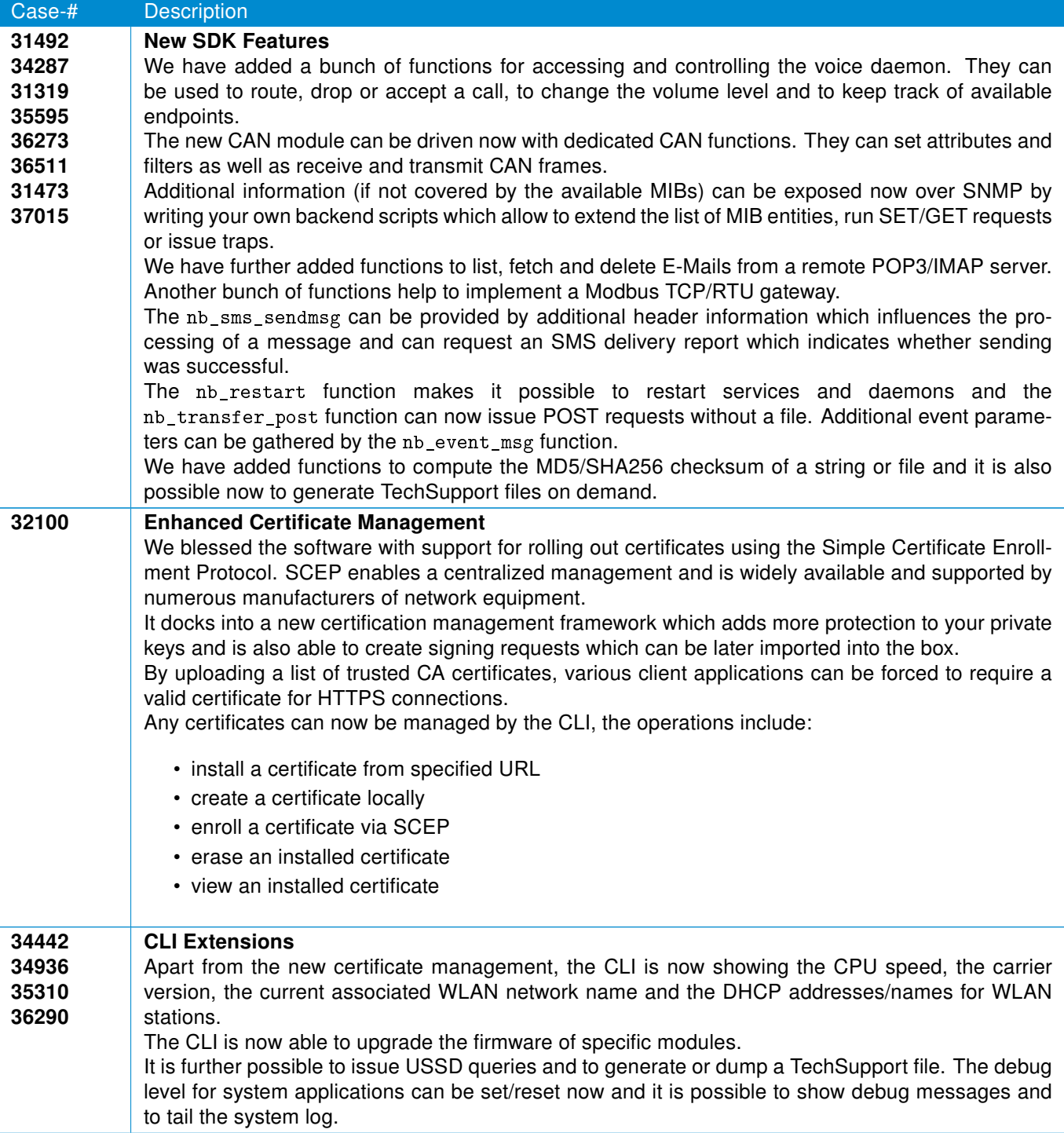

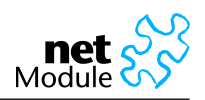

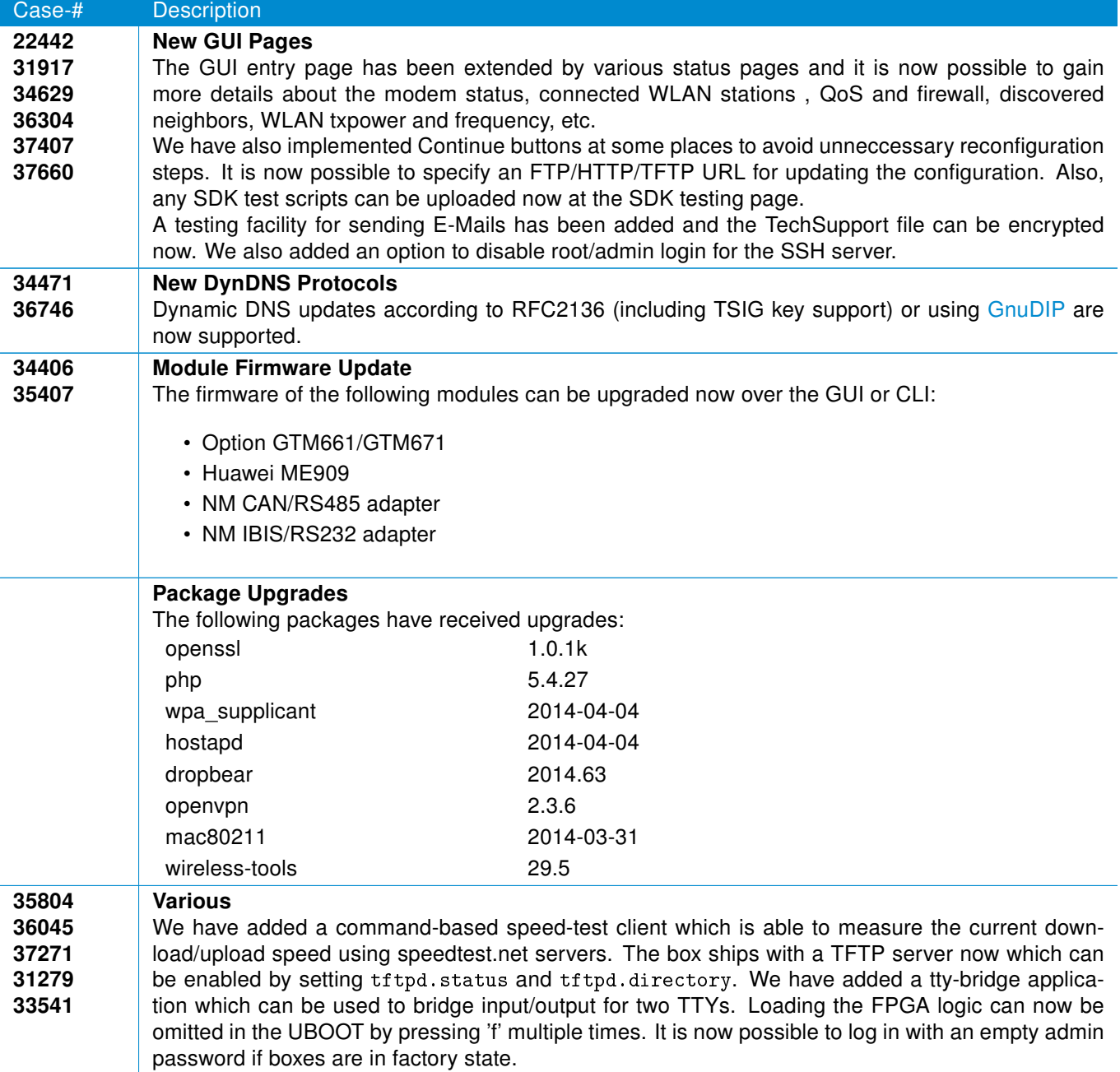

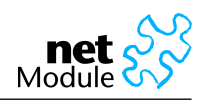

## 3 Fixes

The following issues and problems have been fixed.

Case-# Description

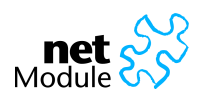

## 4 Known Issues

Items listed here represent minor problems known at release time. These issues are going to be resolved in a later version.

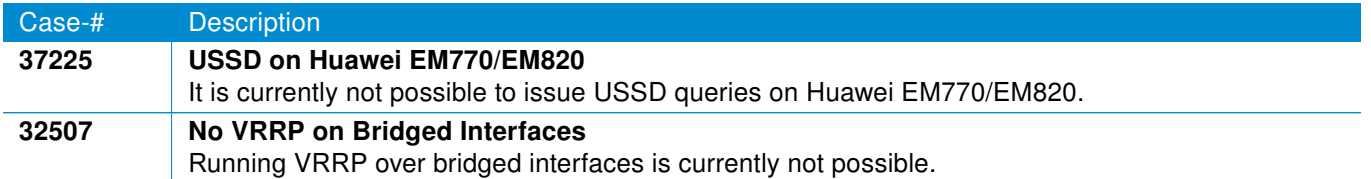

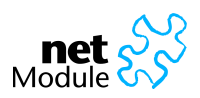

## 5 Pitfalls

Items listed as pitfalls are potential problems that may arise because of specific environmental conditions. There are currently no fixes planned for these issues.

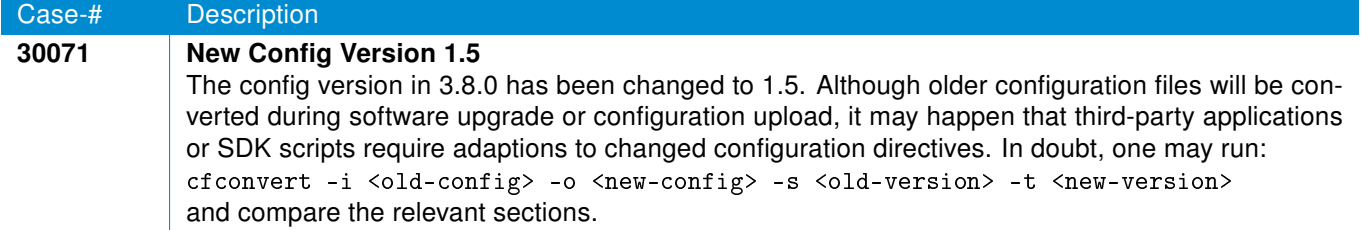

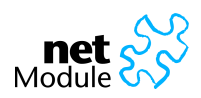

## 6 OSS Notice

We inform you that NetModule products may contain in part open source software. We are distributing such open source software to you under the terms of GNU General Public License (GPL)<sup>1</sup>, GNU Lesser General Public License  $(LGPL)^2$  or other open source licenses<sup>3</sup>.

These licenses allow you to run, copy, distribute, study, change and improve any software covered by GPL, Lesser GPL, or other open source licenses without any restrictions from us or our end user license agreement on what you may do with that software. Unless required by applicable law or agreed to in writing, software distributed under open source licenses is distributed on an "AS IS" basis, WITHOUT WARRANTIES OR CONDITIONS OF ANY KIND, either express or implied.

To obtain the corresponding open source codes covered by these licenses, please contact our technical support at [router@support.netmodule.com.](mailto:router@support.netmodule.com)

<sup>1</sup>GPLv2 license is available at http://www.gnu.org/licenses/gpl-2.0.txt

<sup>2</sup>LGPL license is available at http://www.gnu.org/licenses/lgpl.txt

<sup>3</sup>OSI licenses (ISC License, MIT License, PHP License v3.0, zlib License) are available at http://opensource.org/licenses

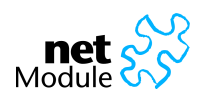

## <span id="page-10-0"></span>7 Change History

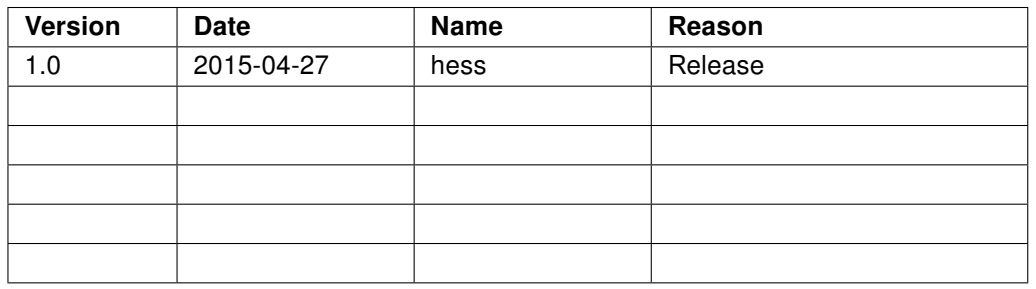

## Copyright © 1998 - 2015 NetModule AG; All rights reserved

This document contains proprietary information of NetModule AG. No part of the work described herein may be reproduced. Reverse engineering of the hardware or software is prohibited and is protected by patent law. This material or any portion of it may not be copied in any form or by any means, stored in a retrieval system, adopted or transmitted in any form or by any means (electronic, mechanical, photographic, graphic, optic or otherwise), or translated in any language or computer language without the prior written permission of NetModule AG.

The information in this document is subject to change without notice. NetModule AG makes no representation or warranties with respect to the contents herein and shall not be responsible for any loss or damage caused to the user by the direct or indirect use of this information. This document may contain information about third party products or processes. This third party information is out of influence of NetModule AG therefore NetModule AG shall not be responsible for the correctness or legitimacy of this information. If you find any problems in the documentation, please report them in writing by email to info@netmodule.com at NetModule AG.

While due care has been taken to deliver accurate documentation, NetModule AG does not warrant that this document is error-free.

"NetModule AG" and "NetModule Router" are trademarks and the NetModule logo is a service mark of NetModule AG.

All other products or company names mentioned herein are used for identification purposes only, and may be trademarks or registered trademarks of their respective owners.

The following description of software, hardware or process of NetModule AG or other third party provider may be included with your product and will be subject to the software, hardware or other license agreement.

NetModule AG is located at:

Meriedweg 11 CH-3172 Niederwangen Switzerland [info@netmodule.com](mailto:info@netmodule.com) Tel +41 31 985 25 10

Fax +41 31 985 25 11

For more information about NetModule AG visit the NetModule website at www.netmodule.com.